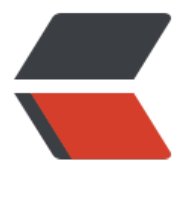

链滴

## oracle 发[送 H](https://ld246.com)TTP 请求

作者: xixiaoming

- 原文链接:https://ld246.com/article/1538181893056
- 来源网站: [链滴](https://ld246.com/member/xixiaoming)
- 许可协议:[署名-相同方式共享 4.0 国际 \(CC BY-SA 4.0\)](https://ld246.com/article/1538181893056)

```
包体
```
create or replace package ODK\_HTTP is

```
procedure p_PostRequest(v_url in varchar2,
                v_params in varchar2,
                retData out clob,
                retCode out varchar2,
                retMsg out varchar2);
 procedure p_GET_DETAIL(v_params in varchar2,
               retData out clob,
               retCode out varchar2,
               retMsg out varchar2);
 -- HTTP请求: 明细信息下载
 procedure p_HTTP_TEST(v_url in varchar2,
             v params in varchar2,
              retData out varchar2,
              retCode out varchar2,
              retMsg out varchar2);
end ODK_HTTP;
create or replace package body ODK_HTTP is
 --
 procedure p_PostRequest(v_url in varchar2,
                v_params in varchar2,
                retData out clob,
                retCode out varchar2,
               retMsg out varchar2) is
  http req UTL HTTP.REQ;
  http_resp UTL_HTTP.RESP;
  v FUrl varchar2(4000);
  begin
   retCode := '1';
   retMsg := '调用服务成功';
   -- 载入传入参数
  v FUrl := v Url ||'?'|| v params;
  http_req := UTL_HTTP.BEGIN_REQUEST(url => v_FUrl, method => 'POST');
  UTL_HTTP.SET_BODY_CHARSET('UTF-8');
  UTL HTTP.SET HEADER(r => http req,
              name => 'Content-Type',
              value => 'application/x-www-form-urlencoded');
  --UTL HTTP.SET HEADER(http req, 'Keep-Alive', ' timeout=1');
  UTL HTTP.WRITE RAW(r => http req,
             data => UTL_RAW.CAST_TO_RAW(v_params));
  http_resp := UTL_HTTP.GET_RESPONSE(http_req);
   LOOP
```

```
 UTL_HTTP.READ_LINE(http_resp, retData, TRUE);
   END LOOP;
  UTL_HTTP.END_RESPONSE(http_resp);
 EXCEPTION
  WHEN UTL HTTP.END OF BODY THEN
   UTL HTTP.END RESPONSE(http_resp);
   WHEN OTHERS THEN
   retCode := '0'; retMsg := '调用服务异常:(' || sqlcode || ')' || sqlerrm;
  end;
 -- HTTP请求: 明细信息下载
  procedure p_GET_DETAIL(v_params in varchar2,
               retData out clob,
               retCode out varchar2,
               retMsg out varchar2) is
  v url varchar2(1000);
  begin
   -- 获取服务的url
   select aaa005
   into v_url
    from aa01
  where aaa001 = 'DOWNLOAD DETAIL HTTP URL';
   p_PostRequest(v_url, v_params, retData, retCode, retMsg);
  end;
 -- HTTP请求: 明细信息下载
 procedure p_HTTP_TEST(v_url in varchar2,
             v params in varchar2,
              retData out varchar2,
              retCode out varchar2,
              retMsg out varchar2) is
  begin
   p_PostRequest(v_url, v_params, retData, retCode, retMsg);
  end;
end ODK_HTTP;
调用例子
declare
  retdata clob;
  retcode varchar2(1000);
```

```
 retmsg varchar2(1000);
 par varchar2(1000);
begin
  par := 'reqNum=QUERY_ROAD_002' || chr(38) ||
      'jsonData=%7B"AAC001"%3A"0000000002"%2C"AAC002"%3A""%2C"QUERY_ID"%3A"
006"%7D' ||
      chr(38) || 'userName=xxm' || chr(38) || 'businessType=00' ||
      chr(38) || 'businessDate=20180928202533';
 odk_http.p_postrequest('http://10.83.143.52:8091/sscmApi/httpService/doRequest',
               par,
```

```
 retdata,
```

```
 retcode,
                retmsg);
 dbms output.put line(retdata);
 dbms_output.put_line(retcode);
 dbms_output.put_line(retmsg);
end;
```
## **设置NETWORK\_ACL**

```
BEGIN DBMS_NETWORK_ACL_ADMIN.CREATE_ACL
\text{(acl} \quad => \text{'xxm} \, 20180928.xml',description => 'Enables network permissions for the xxm_20180928 server',
principal => 'INSIIS6',
is grant \Rightarrow TRUE,
privilege => 'connect');
END;
BEGIN DBMS_NETWORK_ACL_ADMIN.ASSIGN_ACL
(acl => 'xxm_20180928.xml',
host = > '10.83.143.52',
lower port = > 8091,
upper port = > 8091);
COMMIT;
END;
```

```
BEGIN DBMS_NETWORK_ACL_ADMIN.ADD_PRIVILEGE
( acl = > 'xxm<sup>-</sup>20180928.xml',
principal => 'INSIIS6',
is grant = TRUE,
privilege => 'connect', 
start date = > null,
end date = null);
end;
```

```
-- 查询
SELECT host, lower port, upper port, acl FROM dba_network_acls;
```